# CS 61C Process Level Parallelism, Caches Summer  $2023$  Discussion 10

#### 1 Pre-Check

This section is designed as a conceptual check for you to determine if you conceptually understand and have any misconceptions about this topic. Please answer true/false to the following questions, and include an explanation:

- 1.1 Both the multithreading in data-level parallelism and the manager-worker framework used in multiprocess code do not use shared memory.
- 1.2 Replacing amoswap.w rd rs2 (rs1) with lw rd  $\mathcal{O}(rs1)$  and sw rs2  $\mathcal{O}(rs1)$  results in equivalent behavior.
- 1.3 Because the manager-worker framework requires one process to deal with load balancing the rest of the work across programs, process-level parallelism is mostly useful for large-scale tasks.
- 1.4 Because process-level parallelism already takes advantage of multiple nodes, utilizing the OpenMP library in the Open MPI framework results in a performance decrease, as each thread will do the same, redundant work.

### 2 Open MPI

Beyond multithreading, the idea of process-level programming is to run one program on multiple processes at once.

The Open MPI project provides a way of writing programs which can be run on multiple processes. We can use its C libraries by calling their functions. Then, when we run the program, Open MPI will create a bunch of processes and run a copy of the code on each process. Here is a list of the most important functions for this class:

- **int** MPI\_Init(**int**\* argc, **char**\*\*\* argv) should be called at the start of the program, passing in the addresses of argc and argv.
- **int** MPI\_Finalize() should be called at the end of the program.
- **int** MPI\_Comm\_size(MPI\_COMM\_WORLD, **int** \*size) gets the total number of processes running the program, and puts it in size.
- **int** MPI\_Comm\_rank(MPI\_COMM\_WORLD, **int** \*rank) gets the ID of the current process (0  $\sim$  total number of processes - 1) and puts it in rank.
- **int** MPI\_Send(**const void** \*buf, **int** count, MPI\_Datatype datatype, **int** dest, 0, MPI\_COMM\_WORLD) sends a message in buf, which consists of count things with data type datatype to the process with ID dest.
- **int** MPI\_Recv(**void** \*buf, **int** count, MPI\_Datatype datatype, **int** source , 0, MPI\_COMM\_WORLD, MPI\_Status \*status) receives a message consisting of count things with data type datatype from the process with ID source, and puts the message into buf. Some additional information is put into a struct at status.
	- If you want to receive a message from any source, set the source to be MPI\_ANY\_SOURCE.
	- The source of the message can be found in the MPI\_SOURCE field of the outputted status struct.
	- If you don't need the information in the status struct (e.g. because you already know the source of the message), set the status address to MPI\_STATUS\_IGNORE.

Note: Unlike OpenMP, the MPI functions will always put their results into an address which you provide as their arguments. The return value of the function is not an output, but rather the error code of the function.

In this section, we will implement the ManyMatMul example from lecture using a manager-worker approach.

We have n pairs of matrices available in input files Task0a.mat, Task0b.mat, Task1a .mat, Task1b.mat, ..., and we want to multiply each pair of matrices together, with their outputs written to the output files Task0ab.mat, Task1ab.mat, ...

We want to accomplish this task using multiple processes such that one process (the manager) assigns work to all other available processes (the workers).

2.1 First, perform the overall setup required for Open MPI to function. Fill out the following skeleton of the program:

```
1 #define TERMINATE -1
2 #define READY 0
3
4 /**
5 * Takes in a number i. Reads files Taskia.mat, Taskib.mat,
6 \times multiplies them, then outputs to Taskiab.mat.
7 */
8 int matmul(int i) {
9 // omitted
10 }
11
12 int main(int argc, char** argv) {
13 int numTasks = atoi(argv[1]); // read n from command line
14 _________________________; // initialize
15 // get process ID of this process and total number of processes
16 int procID, totalProcs;
17 MPI_Comm_size(MPI_COMM_WORLD, _______________);
18 MPI_Comm_rank(MPI_COMM_WORLD, _______________);
19 // are we a manager or a worker?
20 if (______________________) {
21 // manager node code (see Q3.3)
22 } else {
23 // worker node code (see Q3.2)
24 }
25 ___________________________; // clean up
26 }
```
2.2 Next, fill in what the worker needs to do. Worker processes should repeatedly ask the manager for more work, then perform the work the manager asks of it. If it receives a message that there's no work to be done, it should stop. Let us define a simple communication protocol between the manager and worker:

- When the worker is free, it will send the READY(0) message to the manager.
- The manager will send one number back, which is the task number the worker should work on next.
- If there are no more tasks to done, then instead the manager will send back the TERMINATE(-1) message to the worker.

We will use a single 32-bit signed integer as the message, which corresponds to the MPI data type MPI\_INT32\_T.

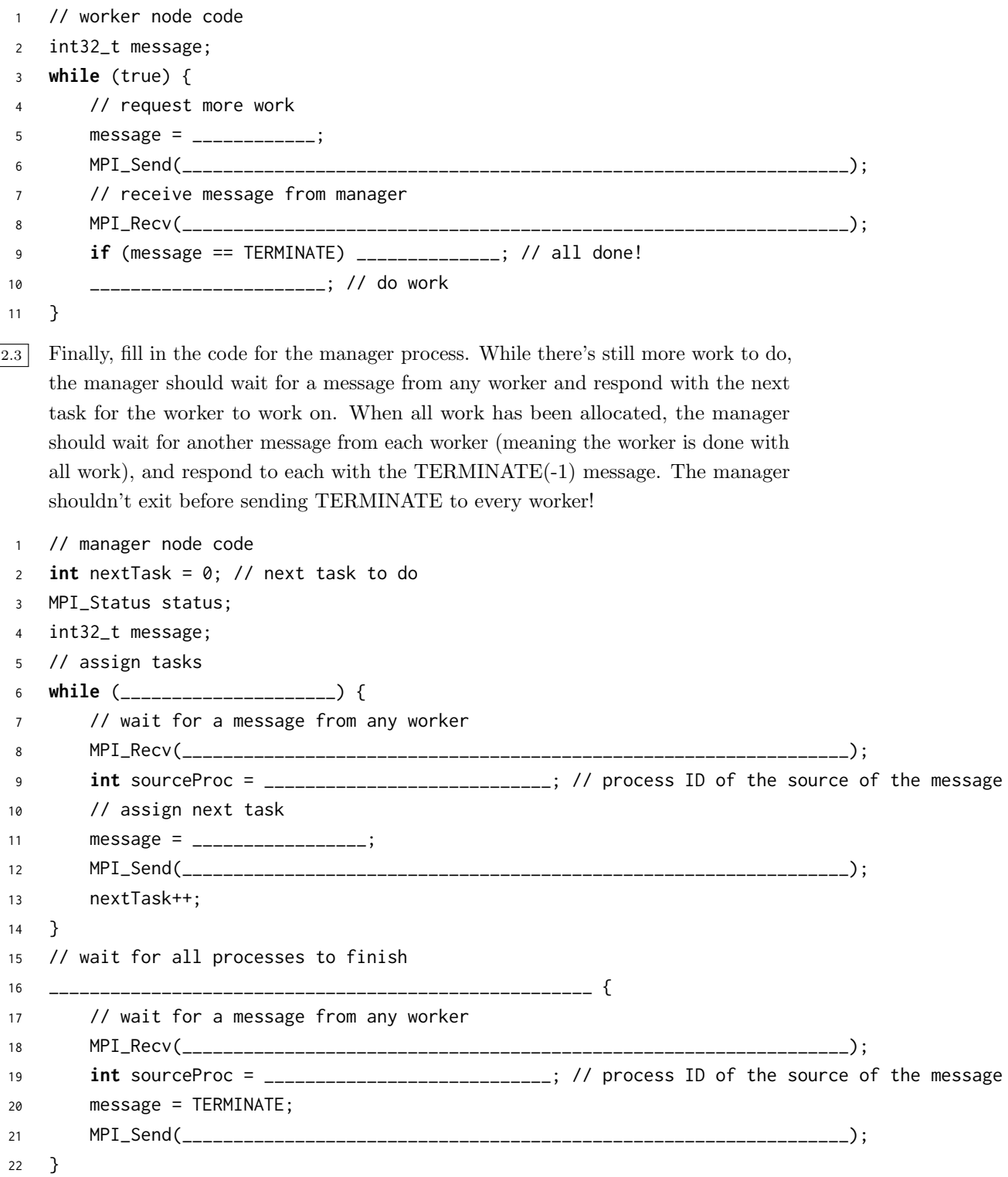

#### Open MPI with Dependencies

Now that we have a working Open MPI implementation of our ManyMatMul task, lets extend this to account for data dependencies! Let's change our task to have an additional step: multiply n output matrices Task0ab.mat, Task1ab.mat, etc. in place with a set matrix kernel.mat.

Here we provide a new function to use in the worker process:

```
1 / * *2 * Takes in a number i. Reads files Taskiab.mat and
3 * multiplies them with kernel.mat in place. If file
    4 * does not exist, return -1
5 \times/6 int final_matmul(int i) {
7 //omitted
8 }
```
3.1 Provided below is the pseudocode for the manager process in our new implementation. Assume that our program and workers are set up in the same way as described in Q3.

```
1 // manager node pseudocode
2 counter = 0;
3 while (counter < n) {
4 Wait for a message from any worker;
5 Assign worker with the next pair of matrices to multiply,
6 worker will call matmul(counter);
7 counter++;
8 }
9 counter = 0; // start in-place multiplication
10 while (counter < n) {
11 Wait for a message from any worker;
12 Assign worker with next in-place multiplication,
13 worker will call final_matmul(counter);
14 counter++;
15 }
16 // wait for all processes to finish
17 for each process {
18 Wait for a message from any worker;
19 Send worker message to TERMINATE;
20 }
```
Will this program successfully output the correct matrix files? If it doesn't, explain why. If it does, does it optimally parallelize our desired task? You may assume that if final\_matmul returns -1, the worker will wait some amount of time before sending the manager another READY message.

## 4 Understanding T/I/O

We use caches to make our access to data faster. When working with main memory (RAM), the main problem faced is the fact that access to the main memory is very slow. In fact, modern processors take about 100 instructions cycles or more to access the main memory, meaning memory accesses become the bottleneck of our programs. Caches help fix this problem for us - they hold a portion of the data in main memory, that we might access again later on. They are closer to the processor in the memory hierarchy, and thus accessing a cache is much faster than accessing the main memory.

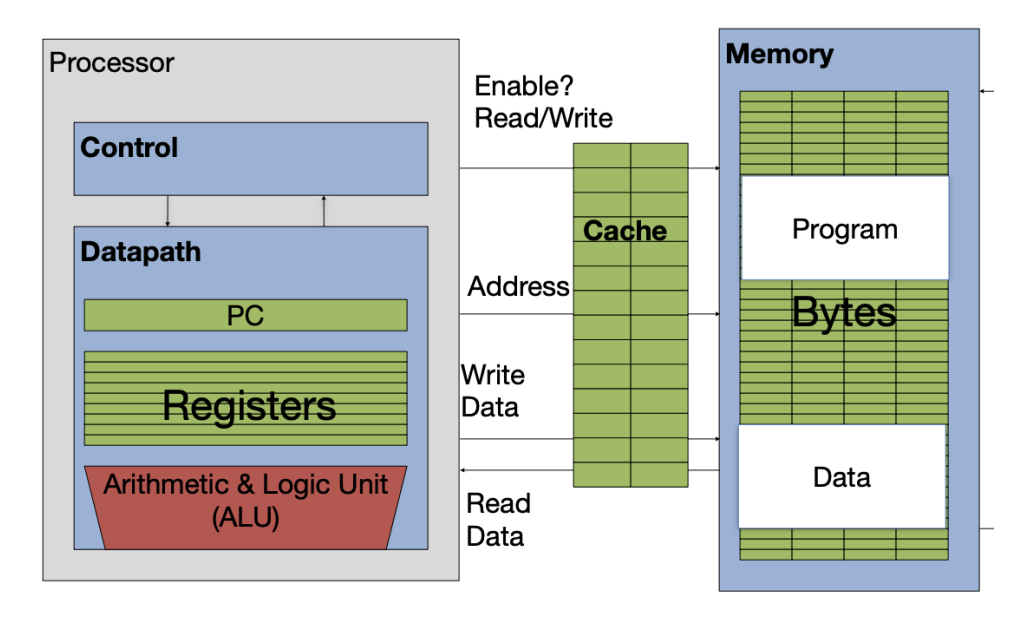

As seen above, the access to cache is the middle step between the CPU asking for a memory bit, and the actual main memory access - if the data is not found in the cache, only then is main memory accessed. This way unnecessary trips to main memory are avoided. One important detail is that caches are much smaller in size than main memory - this is why we have to be efficient in what we hold in caches. When we are saving data in caches, we need to be as efficient as possible. In order to do this, we make use of locality. We have two different kinds of locality to consider.

- Temporal Locality: If we have accessed a piece of information recently, it is possible that we will access it again. So, we hold this data in the cache.
- Spatial Locality: If we have accessed a memory location recently, it is probable that we will access the neighbouring addresses as well. So, we also keep the neighbouring addresses within the cache. An example is array accesses - if we access the 0th element of an array, it is probable we will also access the 1st one.

Note that caches hold the data in blocks that have a size equal to the block size of the cache.

When working with caches, we have to be able to break down the memory addresses we work with to understand where they fit into our caches. There are three fields:

• Tag - Used to distinguish different blocks that use the same index. Number of

bits: (# of bits in memory address) - Index Bits - Offset Bits

- Index The set that this piece of memory will be placed in. Number of bits:  $log_2(\text{\# of indices})$
- Offset The location of the byte in the block. Number of bits:  $log_2$ (size of block)

Given these definitions, the following is true:

 $\log_2$ (memory size) = address bit-width = # tag bits + # index bits + # offset bits

Another useful equality to remember is:

cache size = block size ∗ num blocks

4.1 Assume we have a direct-mapped byte-addressed cache with capacity 32B and block size of 8B. Of the 32 bits in each address, which bits do we use to find the index of the cache to use?

4.2 Which bits are our tag bits? What about our offset?

4.3 Classify each of the following byte memory accesses as a cache hit (H), cache miss (M), or cache miss with replacement (R). Tip: Drawing out the cache can help you see the replacements more clearly.

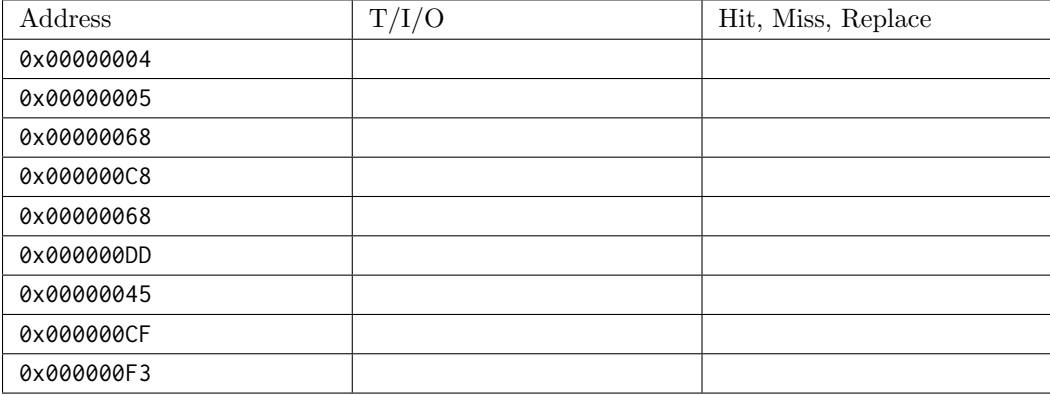